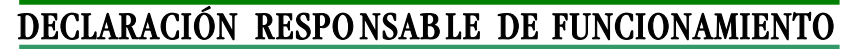

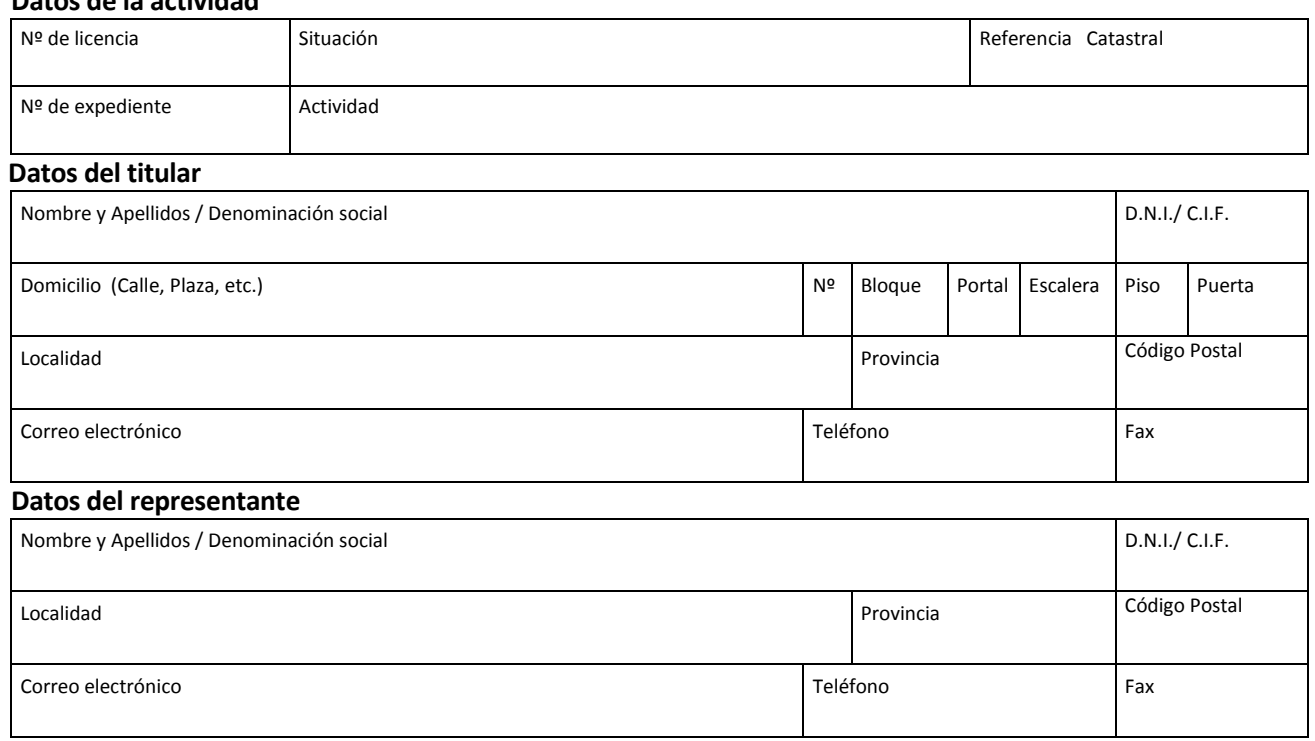

El que suscribe, cuyos datos personales consigna, y de conformidad con la Ordenanza reguladora de la intervención administrativa del Ayuntamiento de Getafe en materia de edificación y uso del suelo **FORMULA DECLARACIÓN RESPONSABLE PREVIA A LA APERTURA O INICIO DE LA ACTIVIDAD,** con el siguiente contenido:

Que cumple con los requisitos establecidos en la normativa vigente para ejercer la actividad arriba referenciada, y que cuenta con la documentación técnica que así lo acredita comprometiéndose a mantener dicho cumplimiento mientras se siga desarrollando la actividad.

Que las obras e instalaciones realmente ejecutadas en la actividad, se corresponden exactamente con la licencia concedida Que la actividad dispone de los registros y autorizaciones sectoriales necesarios para la totalidad de las instalaciones existentes. Que se acompaña a la presente Certificado final de instalaciones y/o obra, firmado por la Dirección Facultativa y visado por el Colegio Oficial correspondiente.

Que se acompaña valoración final de las obras e instalaciones realmente ejecutadas.

También **DECLARA BAJO SU RESPONSABILIDAD** que son ciertos los datos reseñados y que se adjuntan todos los documentos; quedando advertido de que la inexactitud, falsedad u omisión de carácter esencial de cualquier dato, manifestación o documento que acompañe o incorpore, determinará la imposibilidad de ejercer la actividad, sin perjuicio de las responsabilidades penales, civiles y administrativas a que hubiere lugar.

Así mismo, se le advierte que la resolución de la Administración Pública que declare tales circunstancias podrá determinar la obligación del interesado de restituir la situación jurídica al momento previo al inicio de la actividad, pudiendo acordar la clausura de la actividad y demás medidas señalada en el artículo 70 bis de la Ley 30/1992 de 26 de noviembre de Régimen Jurídico de la Administración Pública y del procedimiento Administrativo Común.

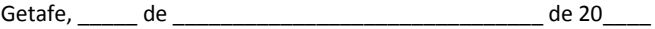

**EL TITULAR DE LA ACTIVIDAD** 

## **Notas explicativas del procedimiento**

**Datos de la actividad**

Urbanismo

**SYUNTAMIENTO DE**<br>GET**AFE** 

Se someterán a declaración responsable las actuaciones relacionadas con el Anexo I, apartado B de la Ordenanza Reguladora de la Intervención Administrativa del Ayuntamiento de Getafe en Materia de Edificación y Uso del Suelo.

- Previa a la puesta en funcionamiento de la actividad, será necesario disponer de los registros y autorizaciones sectoriales necesarios para la totalidad de las instalaciones existentes, así como de las correspondientes licencias de 1ª ocupación en los casos que sea preceptivo.